# **ERNÄHRUNGS- UND SYMPTOMTAGEBUCH**

**DER WEG ZU MEHR VITALITÄT & GESUNDHEIT**

**TAG:**

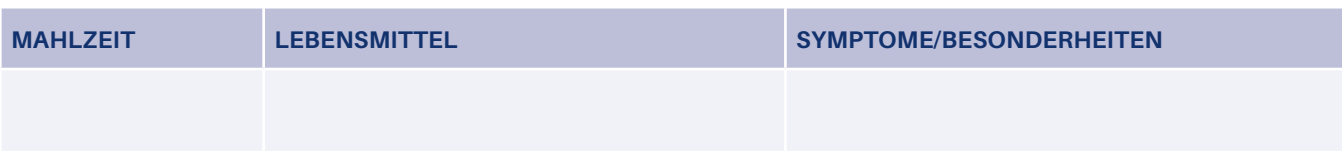

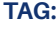

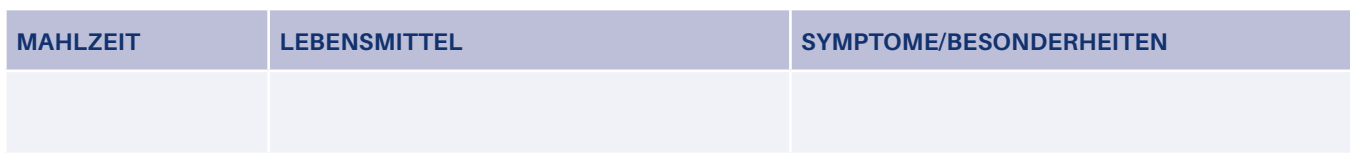

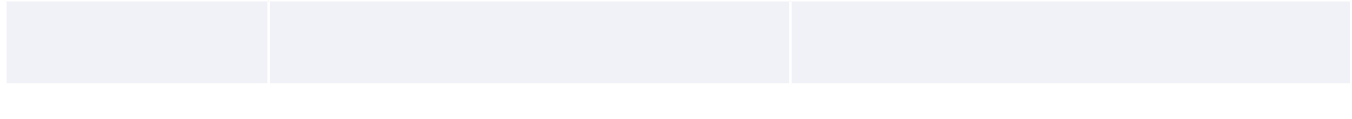

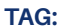

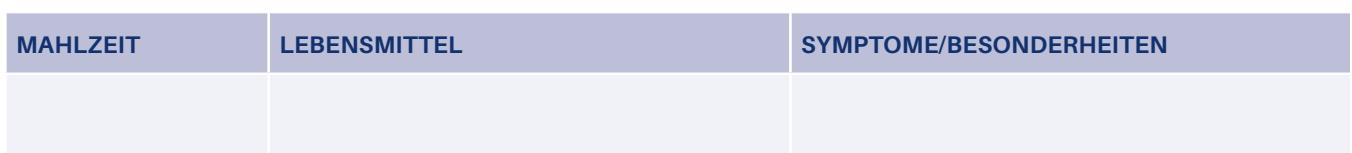

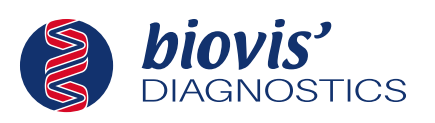

## **AUSFÜLLANLEITUNG**

#### **Lebensmittel:**

Bitte tragen Sie alles ein, was Sie gegessen und getrunken haben (möglichst mit allen Zutaten wie z. B. Gewürze). Tragen Sie bitte auch die Zubereitungsweise ein, z. B. ob Sie Ihr Gemüse roh oder gedünstet gegessen haben bzw. das Fleisch kurzgebraten haben etc. und geben Sie die Produktnamen an (z. B. Nuss-Früchtemüsli von xx).

#### **Symptome:**

Hierhin gehören alle Beschwerden wie Bauch- oder Kopfschmerzen, Durchfall, Hautjucken, Brennen/Kribbeln im Mund, laufende Nase, aber auch Schlafstörungen, Müdigkeit, Lustlosigkeit usw., bitte immer mit der Angabe der Uhrzeit, Dauer und Schwere der Beschwerden.

#### **Besonderheiten:**

Geben Sie möglichst auch besondere Vorkommnisse im Tagesablauf an (z. B. Katze gestreichelt, eine Prüfung absolviert, körperliche Anstrengung, Medikamente, Besuch eines Rauchers usw.)

### **BEISPIEL:**

#### **TAG:** Dienstag, 08.11.2022

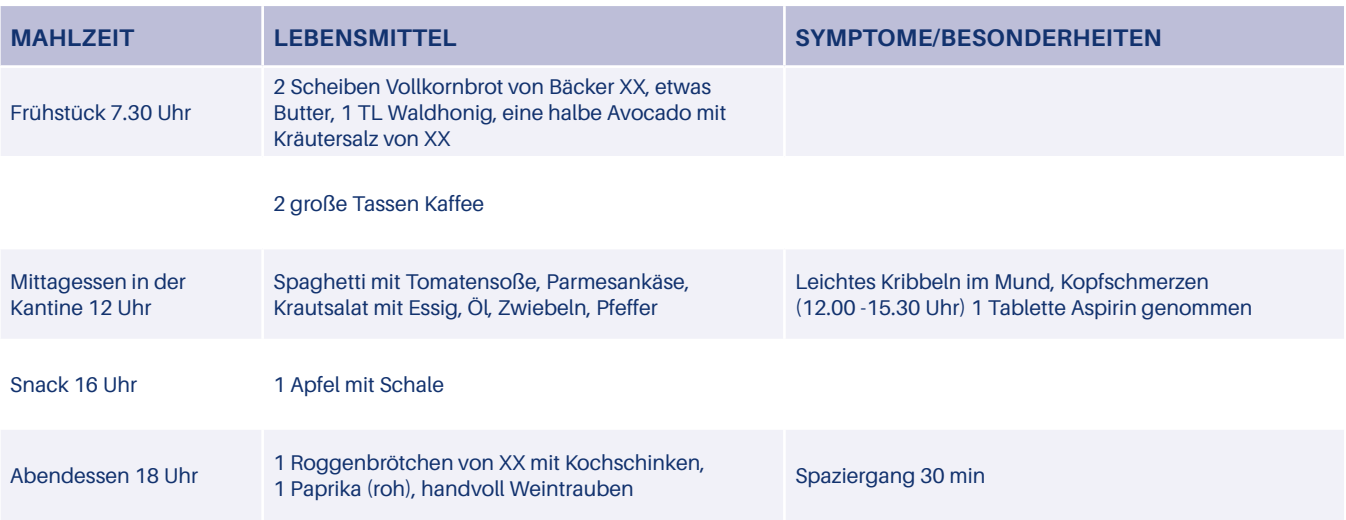

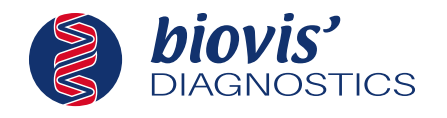

**Ernährungsinformation**